# BIOL 410 Population and Community Ecology

Age structured populations Sampling population density

## Predicting Age Structure

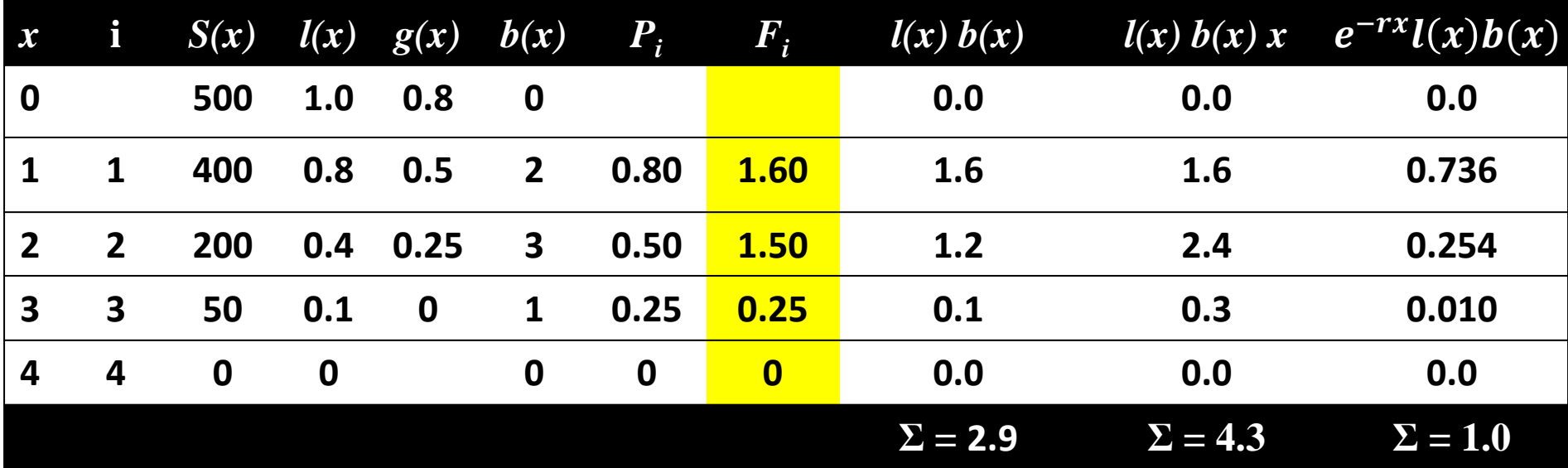

$$
n_1(t + 1) = F_1 n_1(t) + F_2 n_2(t) + F_3 n_3(t) + F_4 n_4(t)
$$
  
\n
$$
n_2(t + 1) = P_1 n_1(t)
$$
  
\n
$$
n_3(t + 1) = P_2 n_2(t)
$$
  
\n
$$
n_4(t + 1) = P_3 n_3(t)
$$

Representing Growth in matrix of *k x k* age classes

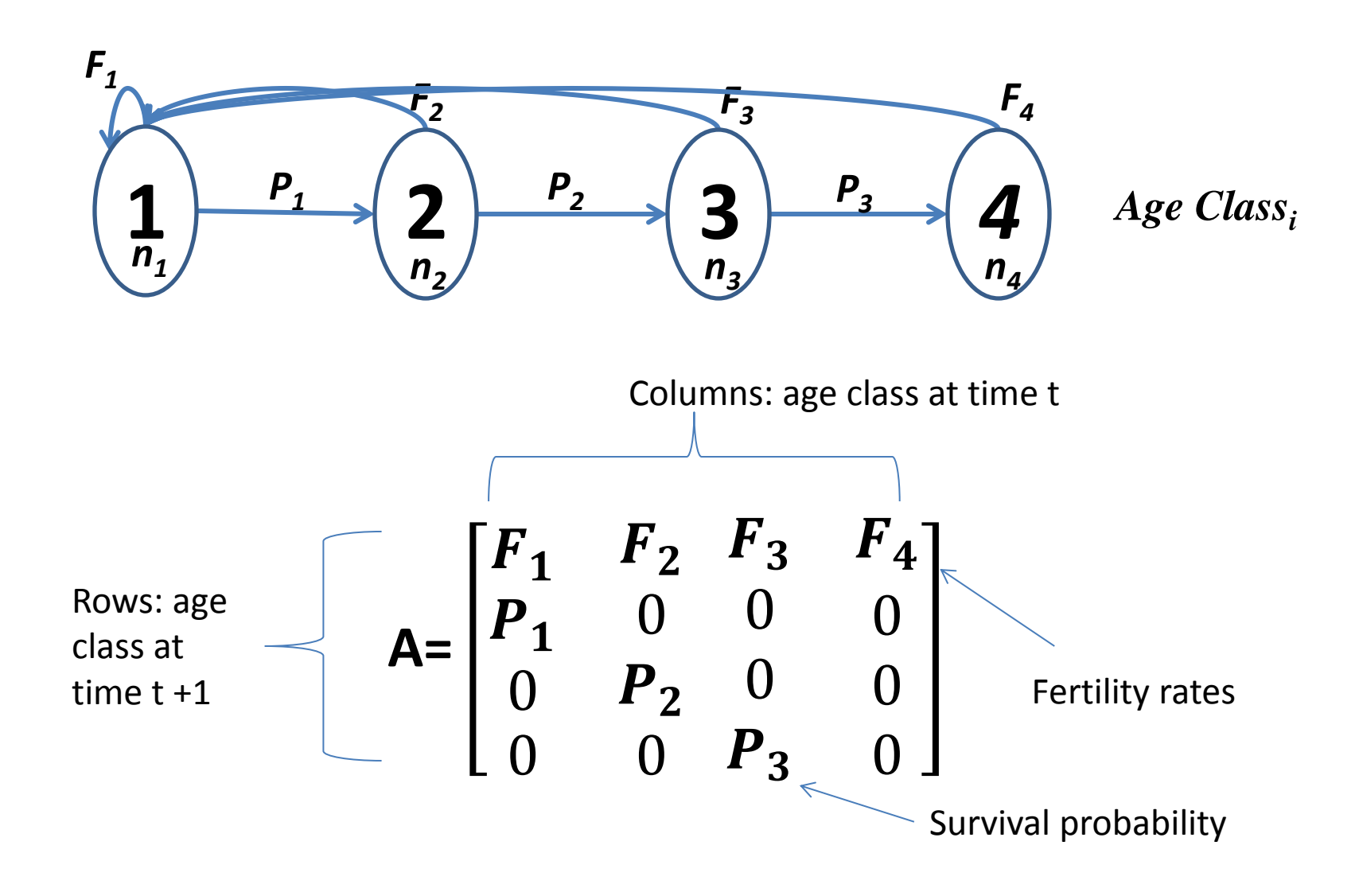

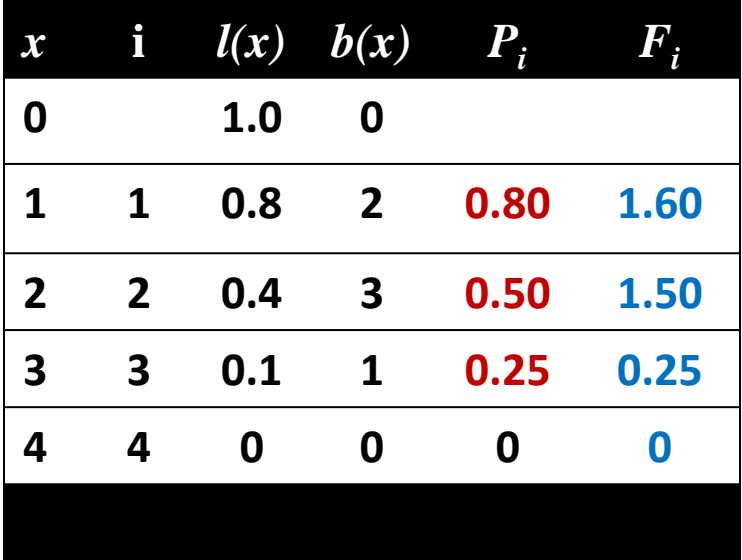

$$
A = \begin{bmatrix} F_1 & F_2 & F_3 & F_4 \\ P_1 & 0 & 0 & 0 \\ 0 & P_2 & 0 & 0 \\ 0 & 0 & P_3 & 0 \end{bmatrix}
$$
  

$$
A = \begin{bmatrix} 1.6 & 1.5 & 0.25 & 0 \\ 0.80 & 0 & 0 & 0 \\ 0 & 0.50 & 0 & 0 \\ 0 & 0 & 0 & 25 & 0 \end{bmatrix}
$$

• Forecasting future age structure (*n* at time *t*+1) based current population structure (*n* at time *t*) using Fertility and Survival Probability from the Leslie Matrix.

$$
n(t+1)=A\,n(t)
$$

$$
n(t+1) = \begin{bmatrix} F_1 & F_2 & F_3 & F_4 \\ P_1 & 0 & 0 & 0 \\ 0 & P_2 & 0 & 0 \\ 0 & 0 & P_3 & 0 \end{bmatrix} x \begin{pmatrix} n_1 \\ n_2 \\ n_3 \\ n_4 \end{pmatrix}
$$

## Matrix algebra

- Product of a square matrix and a column matrix (vector) is a column matrix
- Useful for solving linear equations

## Examples of Using Leslie Matrix

• Start with a cohort of 200 individuals in age-class 1 with the Fertility and Survival probabilities in our example:

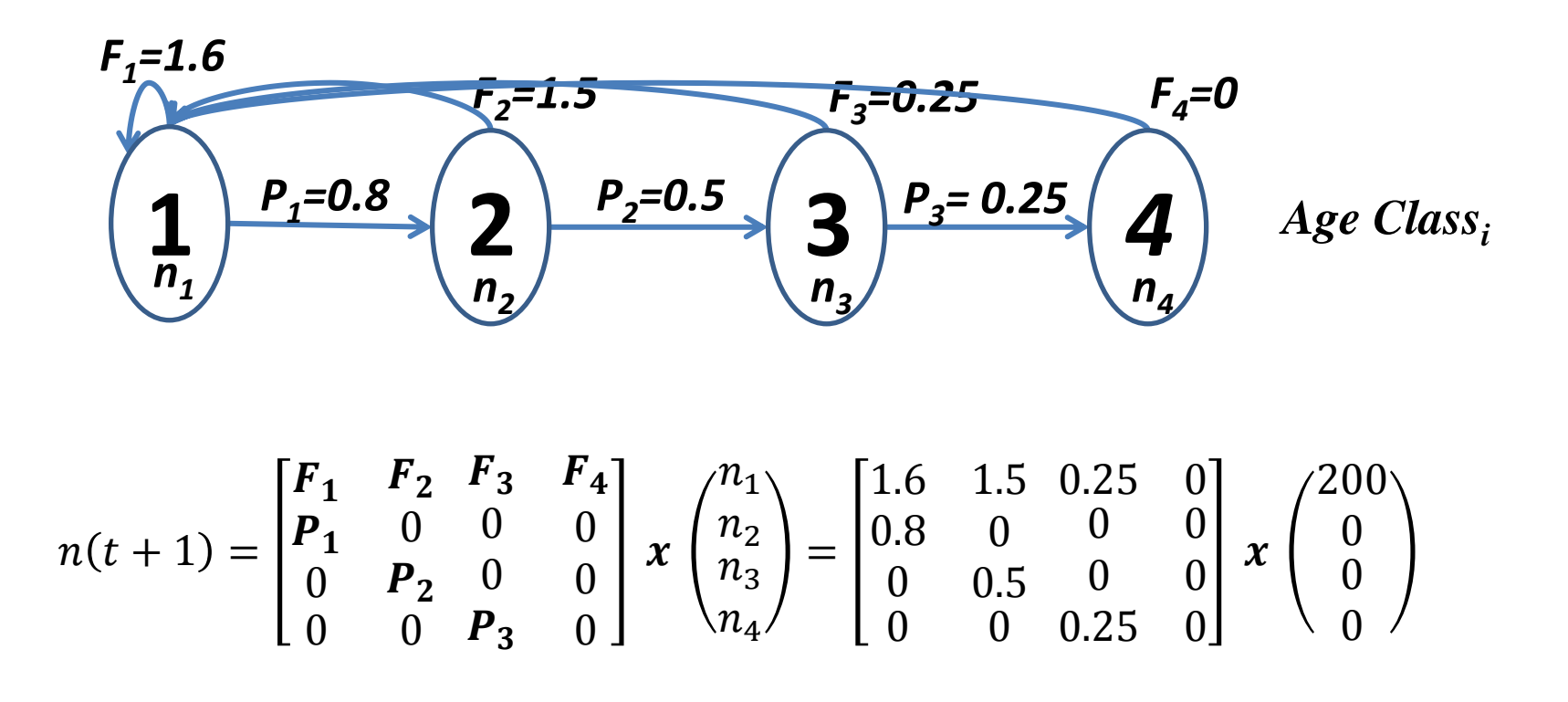

## Examples of Using Leslie Matrix

$$
n(t+1) = \begin{bmatrix} F_1 & F_2 & F_3 & F_4 \\ P_1 & 0 & 0 & 0 \\ 0 & P_2 & 0 & 0 \\ 0 & 0 & P_3 & 0 \end{bmatrix} x \begin{pmatrix} n_1 \\ n_2 \\ n_3 \\ n_4 \end{pmatrix} = \begin{bmatrix} 1.6 & 1.5 & 0.25 & 0 \\ 0.8 & 0 & 0 & 0 \\ 0 & 0.5 & 0 & 0 \\ 0 & 0 & 0.25 & 0 \end{bmatrix} x \begin{pmatrix} 200 \\ 0 \\ 0 \\ 0 \end{pmatrix}
$$

$$
n(t+1) = \begin{bmatrix} 1.6(200) + 1.5(0) + 0.25(0) + 0(0) \\ 0.8(200) + 0(0) + 0(0) + 0(0) \\ 0(200) + 0.5(0) + 0(0) + 0(0) \\ 0(200) + 0(0) + 0.25(0) + 0(0) \end{bmatrix}
$$

$$
n(t+1) = \begin{bmatrix} 320 \\ 160 \\ 0 \\ 0 \end{bmatrix}
$$

# Age structured growth - one time step A **<- matrix(c(1.6,1.5,0.25,0,0.8,0,0,0,0,0.5,0,0,0,0,0.25,0), nrow=4, byrow=TRUE)**

 $\begin{bmatrix} 1 \\ 2 \\ 3 \end{bmatrix}$  $[1, 1, 1, 6, 1.5, 0.25, 0]$  $[2,] 0.8 0.0 0.00 0$  $[3,] 0.0 0.5 0.00 0$  $[4,] 0.0 0.0 0.25 0$ 

N0 **<- matrix(c(200,0,0,0),ncol=1)**

N1 **<- A %\*% N0**  $[$ ,1] [1,] 200  $[2,] 0$  $[3, 1 0$  $[4,] 0$  $[,1]$ [1,] 320 [2,] 160  $[3, 1 0$  $[4,] 0$ 

A **<- matrix(c(1.6,1.5,0.25,0,0.8,0,0,0,0,0.5,0,0,0,0,0.25,0), nrow=4, byrow=TRUE)** N0 **<- matrix(c(200,0,0,0),ncol=1)**

```
years <- 6
N.projections <- matrix(0,nrow=nrow(A),ncol = years +1)
N.projections[,1]<- N0
```

```
for(year in 1:years){
     N.projections[,year+1]<- A %*% N.projections[,year]
}
```
#### Year

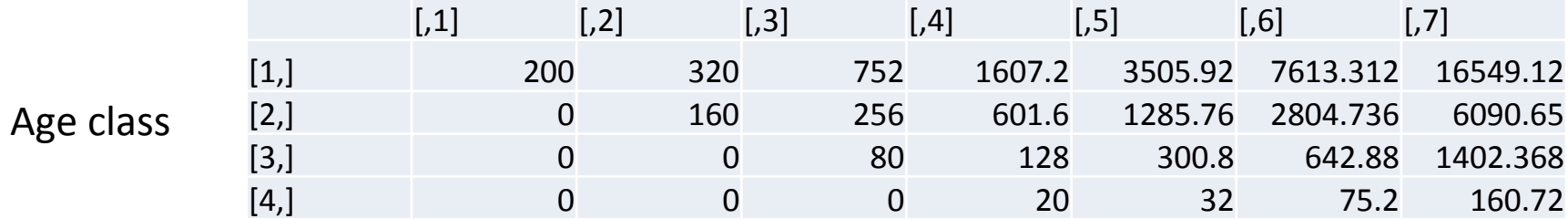

A **<- matrix(c(1.6,1.5,0.25,0,0.8,0,0,0,0,0.5,0,0,0,0,0.25,0), nrow=4, byrow=TRUE)** N0 **<- matrix(c(200,0,0,0),ncol=1)**

```
years <- 6
N.projections <- matrix(0,nrow=nrow(A),ncol = years +1)
N.projections[,1]<- N0
```

```
for(year in 1:years){
     N.projections[,year+1]<- A %*% N.projections[,year]
}
```
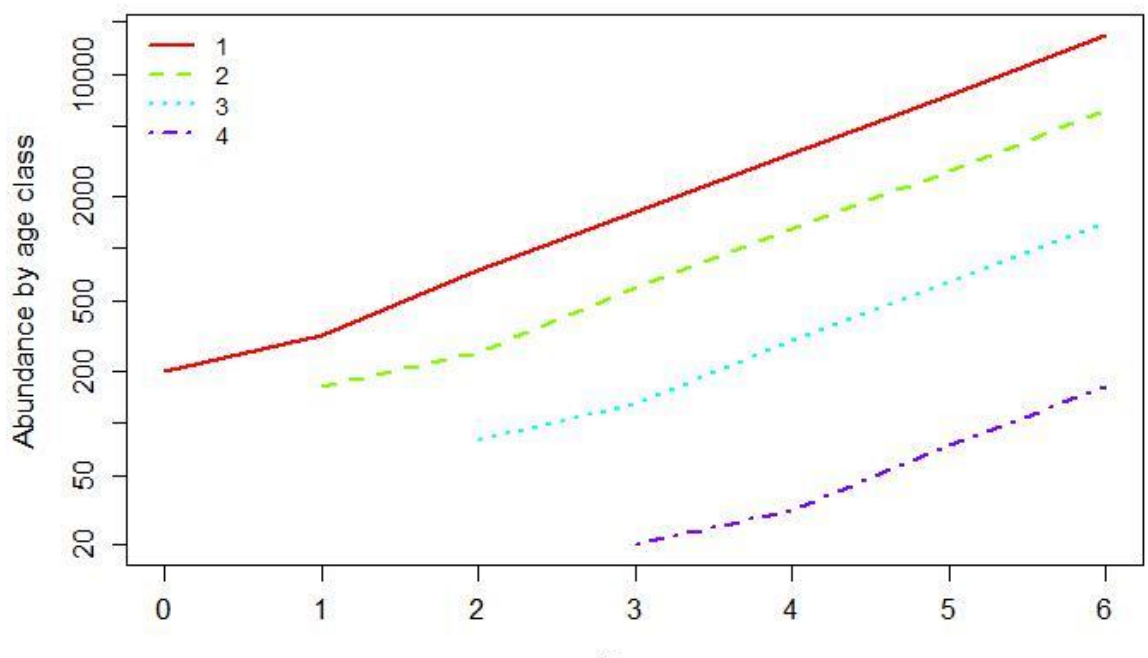

#### Leslie Matrix (different starting structure)

```
A <- matrix(c(1.6,1.5,0.25,0,0.8,0,0,0,0,0.5,0,0,0,0,0.25,0), nrow=4, byrow=TRUE)
N0 <- matrix(c(50,50,50,50),ncol=1)
```

```
years <- 6
N.projections1 <- matrix(0,nrow=nrow(A),ncol = years +1)
N.projections1[,1]<- N0
for(year in 1:years){
```

```
 N.projections1[,year+1]<- A %*% N.projections1[,year]
```

```
}
```
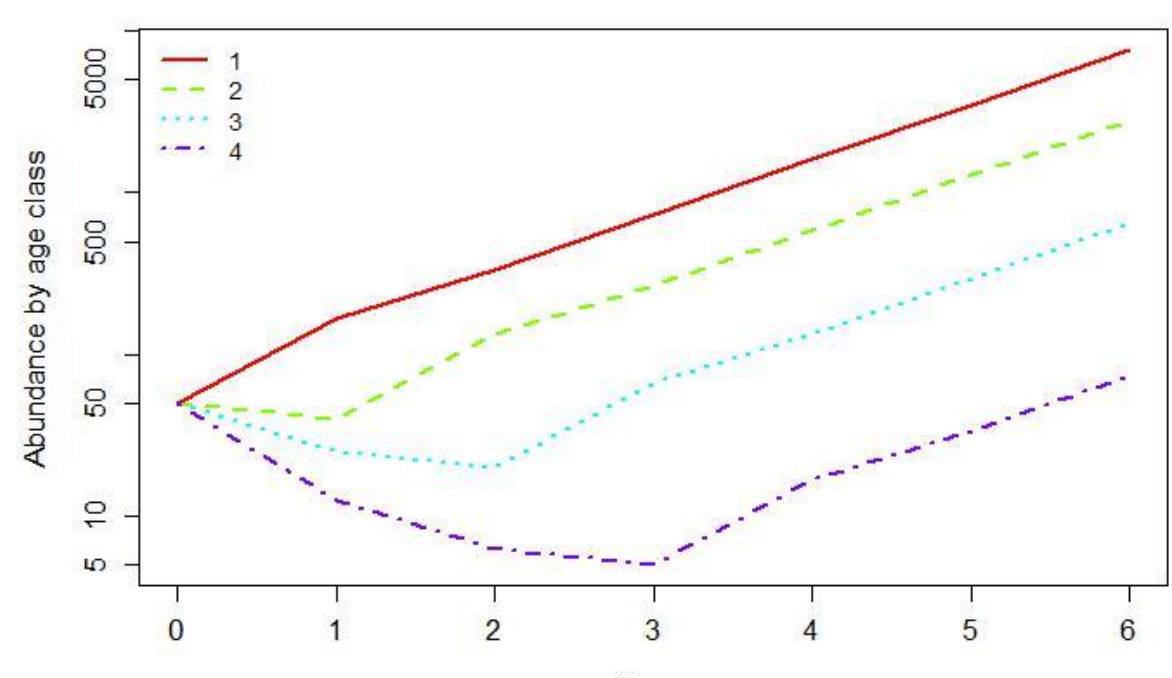

Year

#### Age distribution

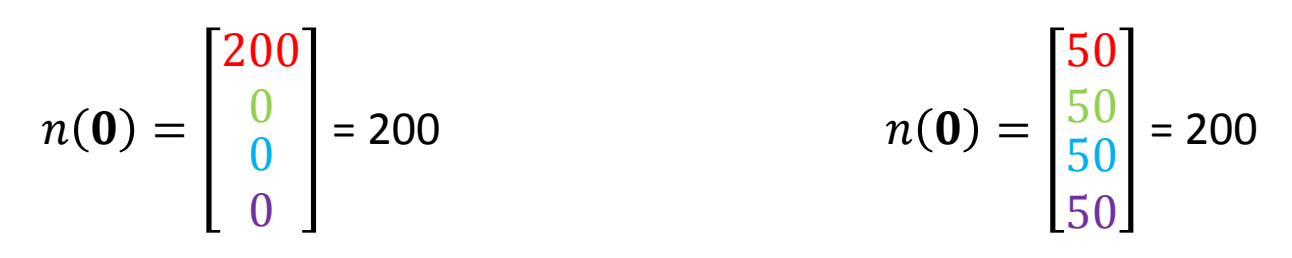

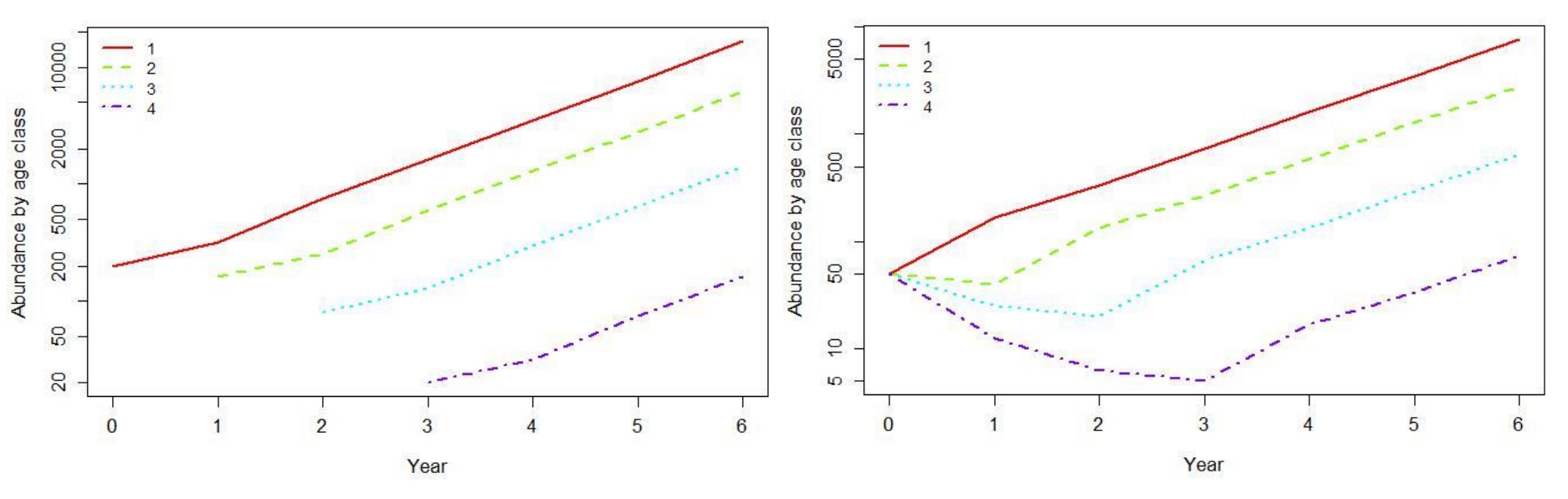

- Dynamics initially strongly influenced by starting population age distribution
- However, populations quickly approach a stable and stationary age distribution

# Stable Age Distribution

- If Survival and Fertility schedules stay constant, the *proportion of individuals in the population* at each age will stay constant (Stable Age Structure) even as the population as a whole increases.
- The proportion of the population within each age [c(x)] is the number in that age divided by the total population size.

$$
\bullet \quad c(x) = \frac{e^{-rx}l(x)}{\sum_{x=0}^{k} e^{-rx}l(x)}
$$

#### Stable age distribution

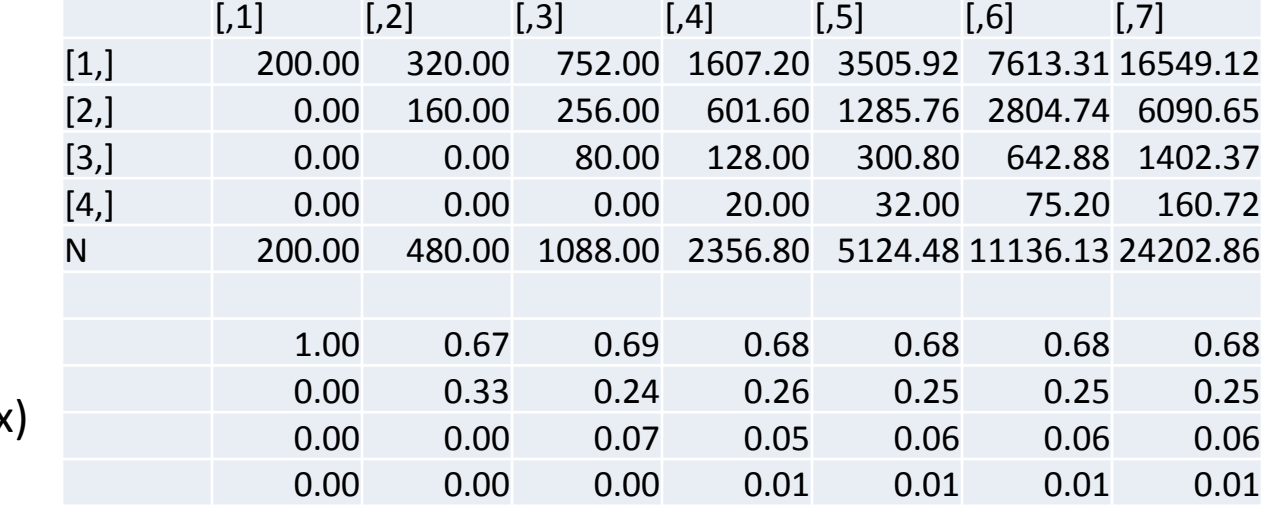

$$
n(\mathbf{0}) = \begin{bmatrix} 200 \\ 0 \\ 0 \\ 0 \end{bmatrix} = 200
$$

 $c(x)$ 

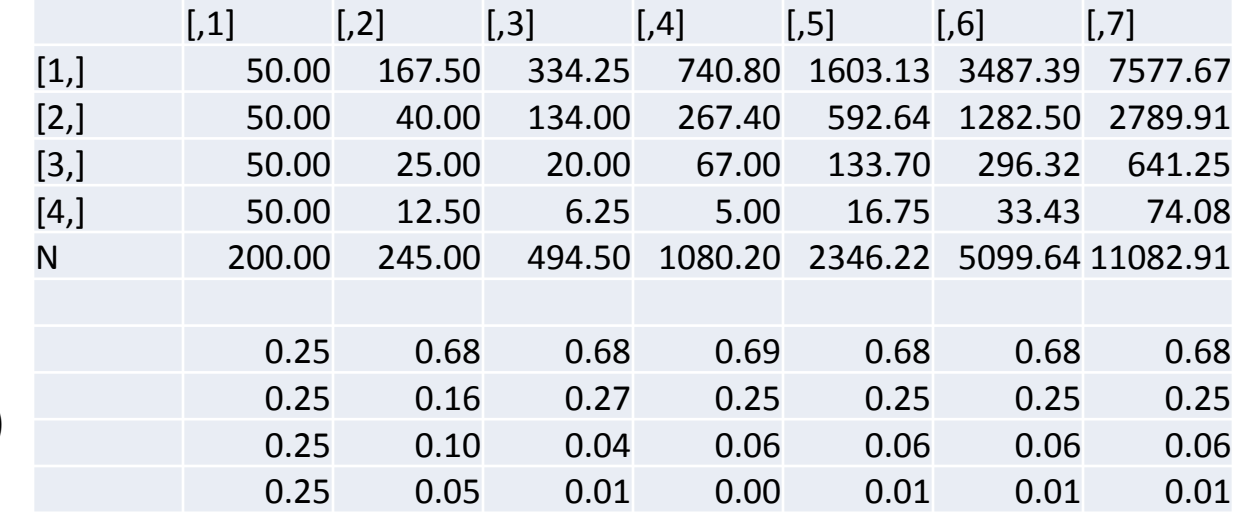

$$
n(\mathbf{0}) = \begin{bmatrix} 50 \\ 50 \\ 50 \\ 50 \end{bmatrix} = 200
$$

 $c(x)$ 

## Finite Rate of Change

• Use population Change from n(t) to n(t+1) to calculate the finite rate of change  $(\lambda)$ 

• 
$$
\lambda = \frac{n(t)}{n(t-1)}
$$
  
\n•  $n(0) = \begin{bmatrix} 200 \\ 0 \\ 0 \\ 0 \end{bmatrix} = 200$   $\lambda = \frac{480}{200} = 2.4$   
\n $r = \ln \lambda = \ln 2.4 = 0.875$   
\n•  $n(1) = \begin{bmatrix} 320 \\ 160 \\ 0 \\ 0 \end{bmatrix} = 480$ 

#### Stable age distribution

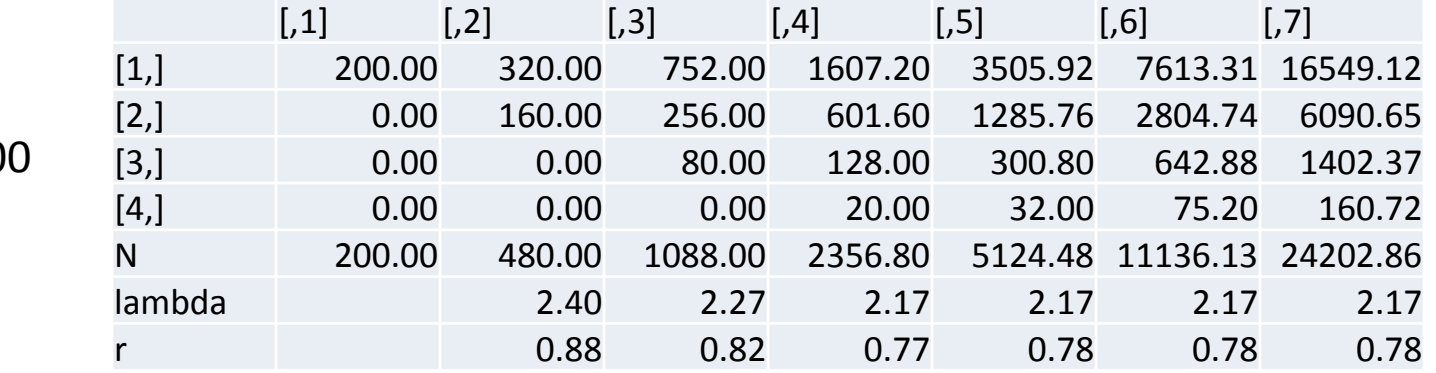

$$
n(\mathbf{0}) = \begin{bmatrix} 200 \\ 0 \\ 0 \\ 0 \end{bmatrix} = 200
$$

$$
\lambda = \frac{n(t)}{n(t-1)} \qquad \qquad r = \ln \lambda
$$

 $n(\mathbf{0}) =$ 50 50 50 50  $= 200$ 

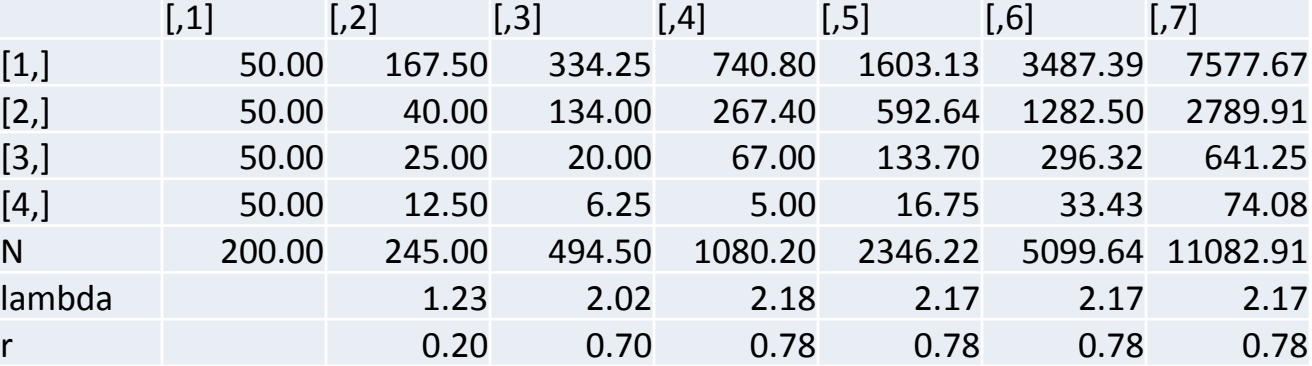

## Assumptions

- Assumptions associated with Exponential Growth…
- Closed population
- No genetic structure
- No time lags
- Within Age-structured Populations
- Assume *l(x)* and *b(x)* schedules are constant
	- *no resource limitation*

## Cohort vs Static Life Tables

- Cohort Life Tables follow an entire cohort from birth to death to determine age-specific survivorship and fecundity schedules.
- Static Life Table cross section of the population at a given time interval. Used to calculate short-term mortality rates by comparing number of individuals within each consecutive age class.
- Also assumes population has reached a stable age structure

## Changes in Age structure of populations over time

#### **Changing age structure in Canadian Populations, and future projections**

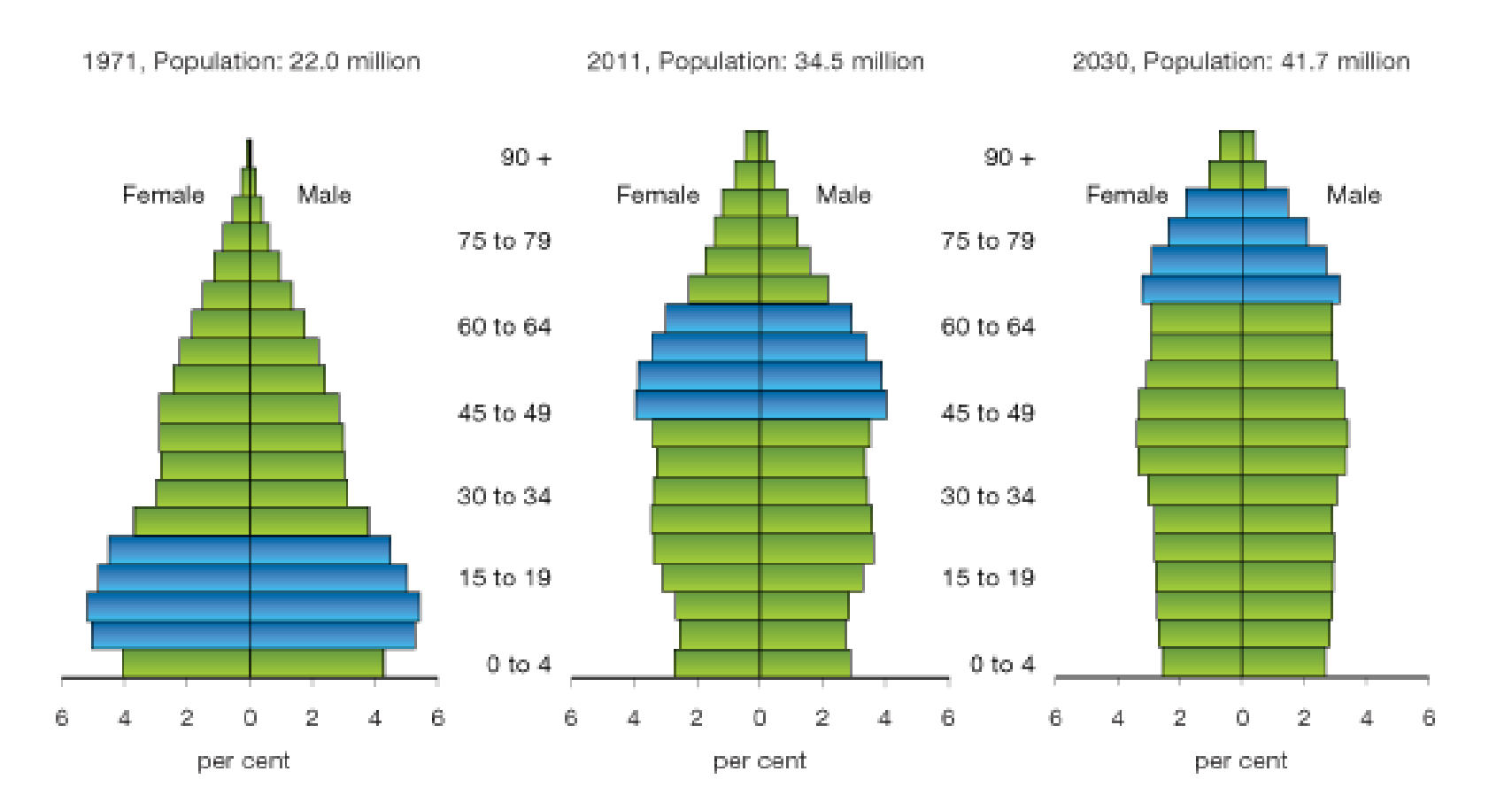

## State structured matrix model

#### **Life Stage, rather than Age, Models (Lefkovitch Matrices)**

• **Fecundity and survivorship may be based more on life stage than absolute age**

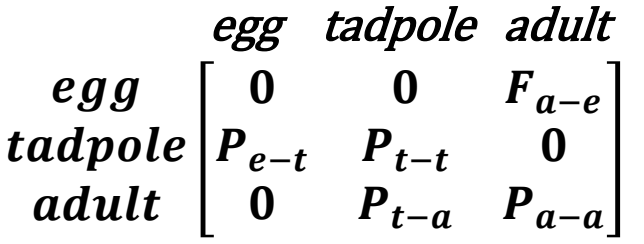

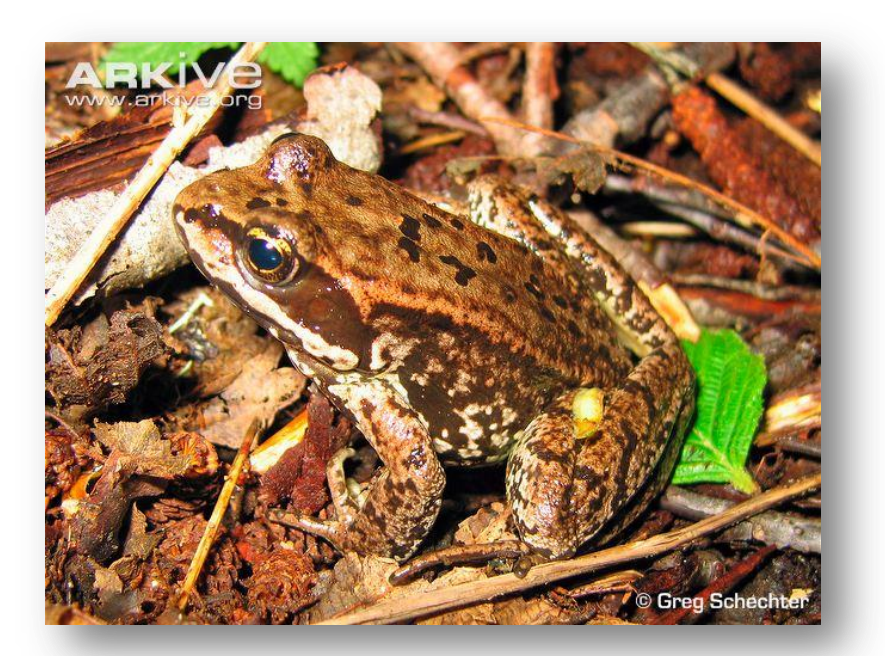

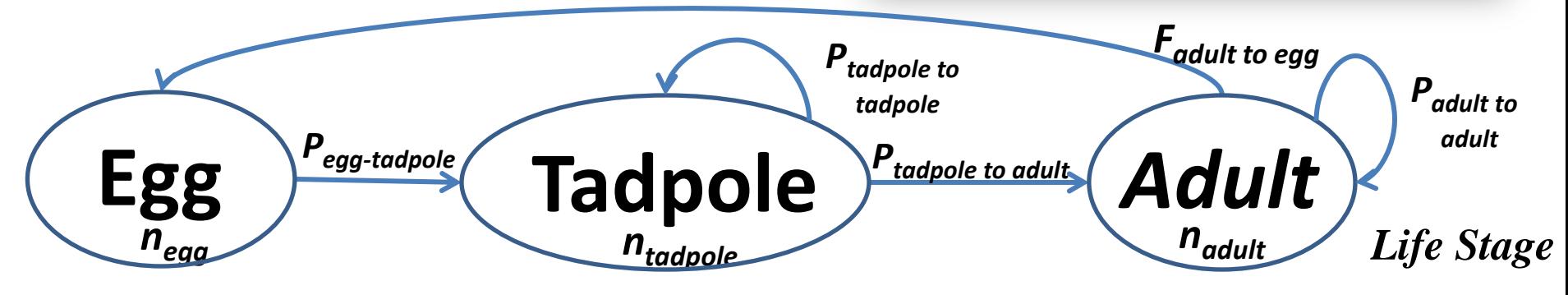

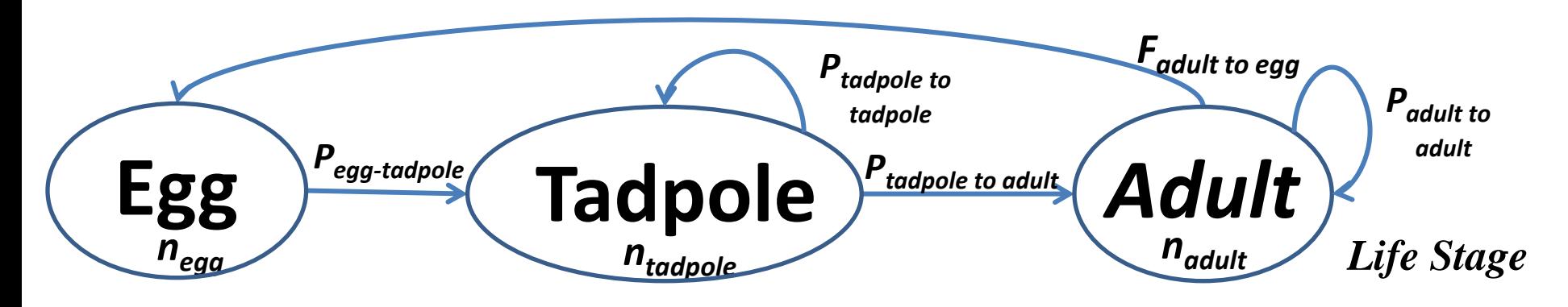

# Stage structured growth: frog 1 A **<- matrix(c(0,0,2.8,0.5,0.2,0,0,0.4,0.3), nrow=3, byrow=TRUE)** N0 **<- matrix(c(80,50,10),ncol=1)**

$$
A = \begin{bmatrix} 1,1 & 0.2 & 0.2 & 0.3 \\ 1,1 & 0.0 & 0.0 & 2.8 \\ 2,1 & 0.5 & 0.2 & 0.0 \\ 3,1 & 0.0 & 0.4 & 0.3 \end{bmatrix}
$$

```
# Stage structured growth: frog 1
A <- matrix(c(0,0,2.8,0.5,0.2,0,0,0.4,0.3), nrow=3, byrow=TRUE)
N0 <- matrix(c(80,50,10),ncol=1)
```

```
years <- 30
N.projections1 <- matrix(0,nrow=nrow(A),ncol = years +1)
N.projections1[,1]<- N0
```

```
for(year in 1:years){
      N.projections1[,year+1]<- A %*% N.projections1[,year]
}
```
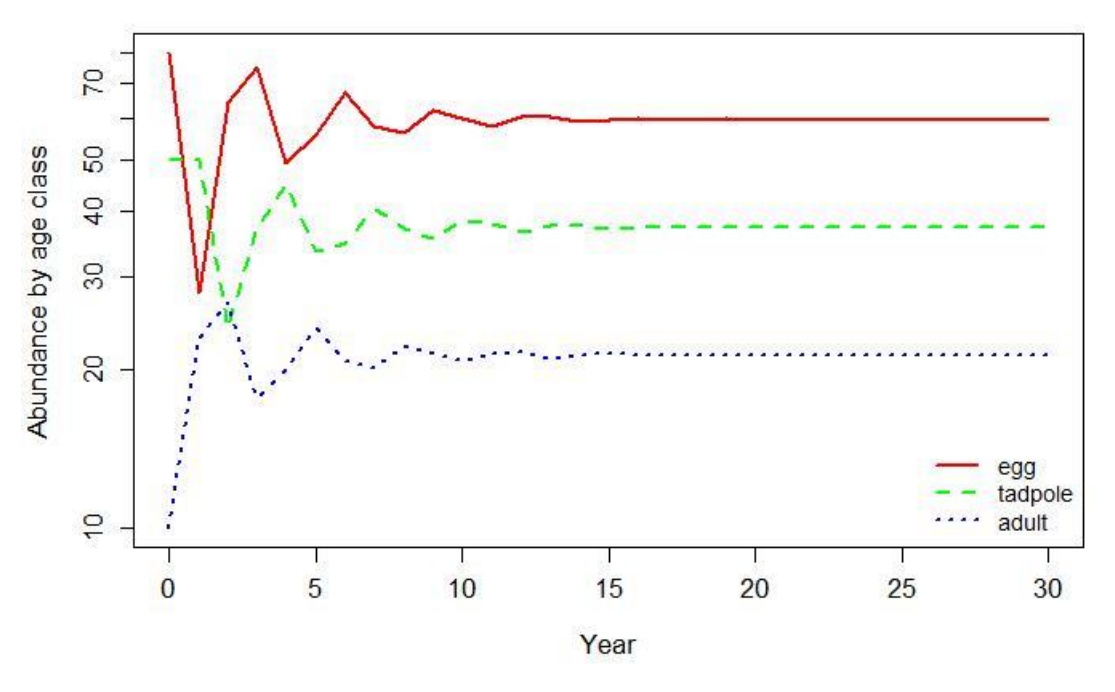

Dynamic link between stage classes

```
# Stage structured growth: frog 1
A <- matrix(c(0,0,2.8,0.5,0.2,0,0,0.4,0.3), nrow=3, byrow=TRUE)
N0 <- matrix(c(80,50,10),ncol=1)
```

```
years <- 30
N.projections1 <- matrix(0,nrow=nrow(A),ncol = years +1)
N.projections1[,1]<- N0
```

```
for(year in 1:years){
      N.projections1[,year+1]<- A %*% N.projections1[,year]
}
```
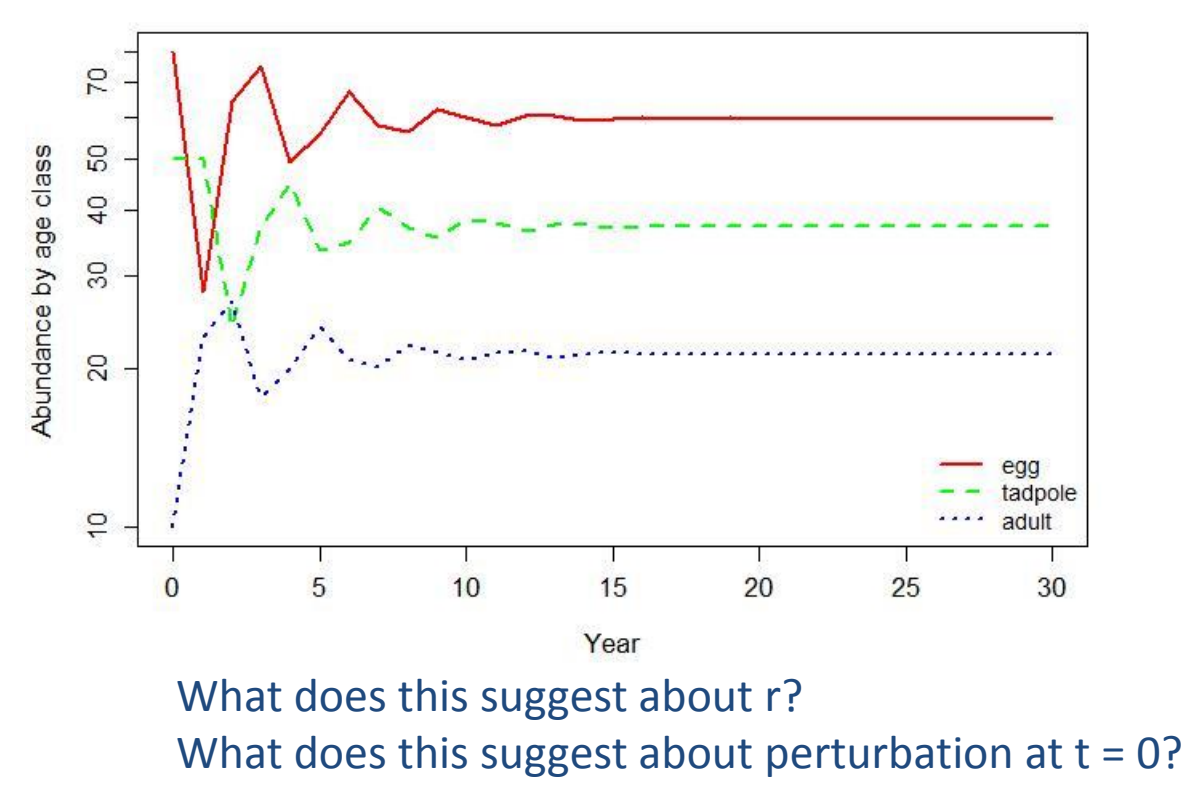

A **<- matrix(c(0,0,2.5,0.5,0.2,0,0,0.4,0.3), nrow=3, byrow=TRUE)** N0 **<- matrix(c(80,50,45),ncol=1)**

```
years <- 30
N.projections1 <- matrix(0,nrow=nrow(A),ncol = years +1)
N.projections1[,1]<- N0
```

```
for(year in 1:years){
```
}

```
 N.projections1[,year+1]<- A %*% N.projections1[,year]
```

```
120egg
                                                                                                                                                             adpole
         \rm{8}adult
Abundance by age class
         80
         \overline{40}20
                                             5
                                                                   1015
                                                                                                                  2025
                      \overline{0}30
```
## Life history complexity

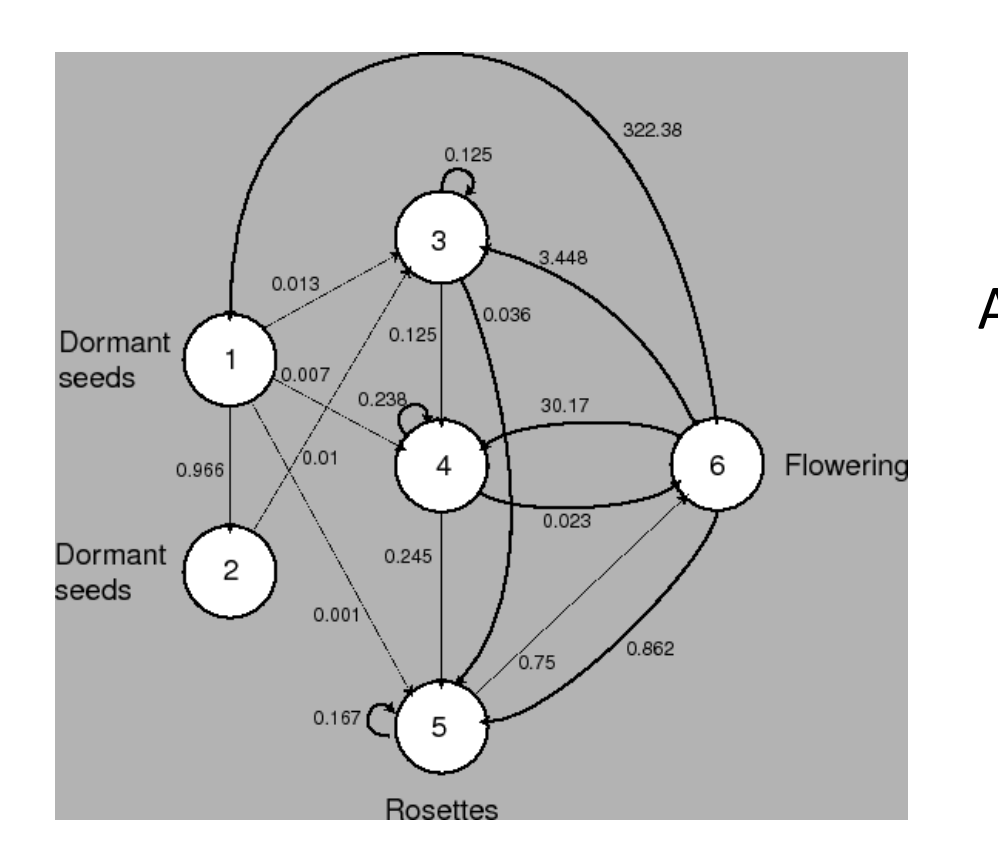

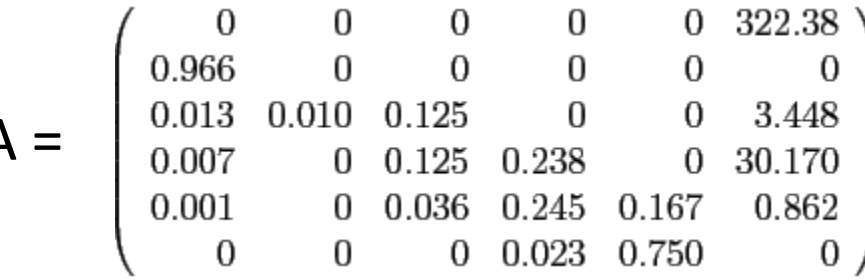

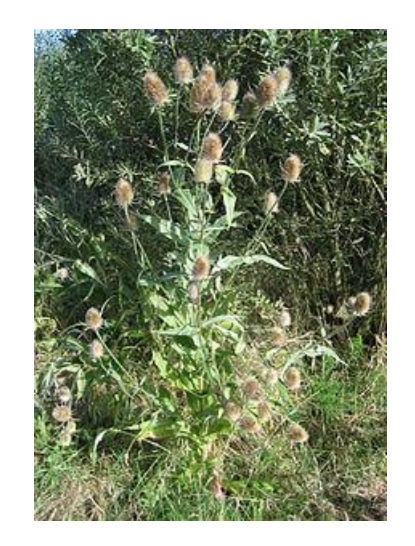

**wild teasel**

#### H Caswell.

*Matrix Population Models: Construction, Analysis, and Interpretation*. Sinauer Associates, Sunderland, MA, 2nd edition, 2001.

## Population sampling

$$
N_t = N_0 e^{rt}
$$
  
\n
$$
\frac{dN}{dt} = rN\left(1 - \frac{N_{t-\tau}}{K}\right)
$$
  
\n
$$
N_t = \frac{K}{1 + [(K - N_0)/N_0]e^{-rt}}
$$

 $n(t + 1) = A n(t)$ 

### Population sampling

#### Estimating N

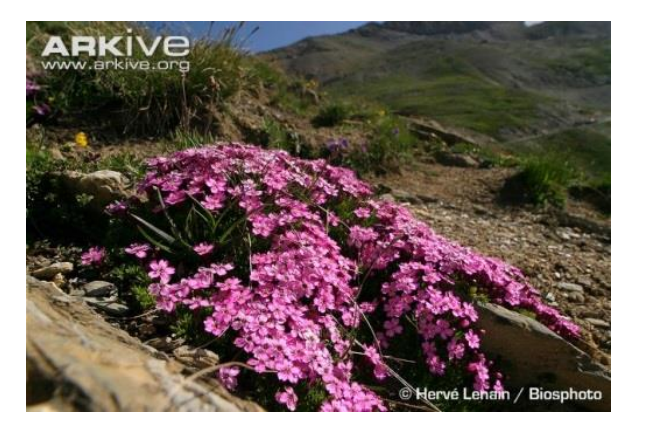

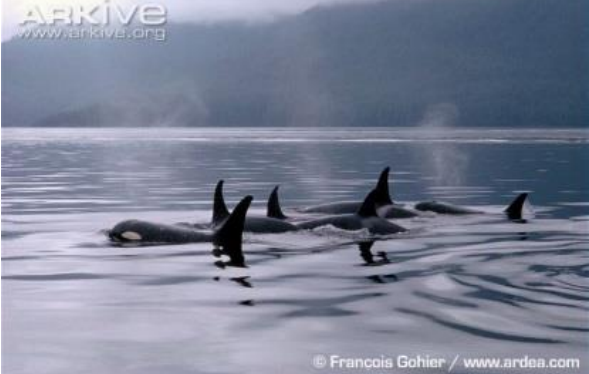

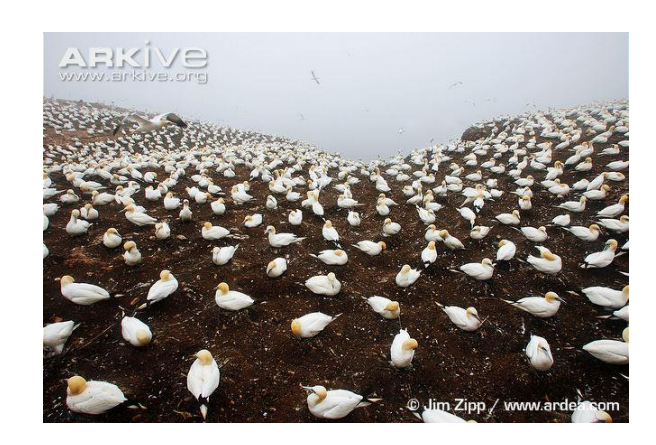

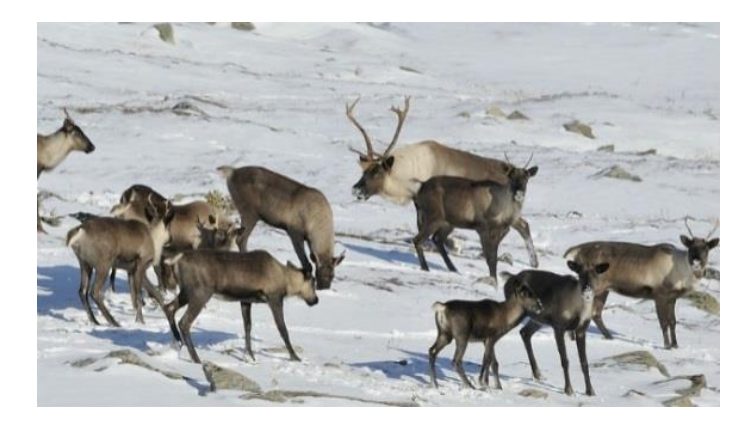

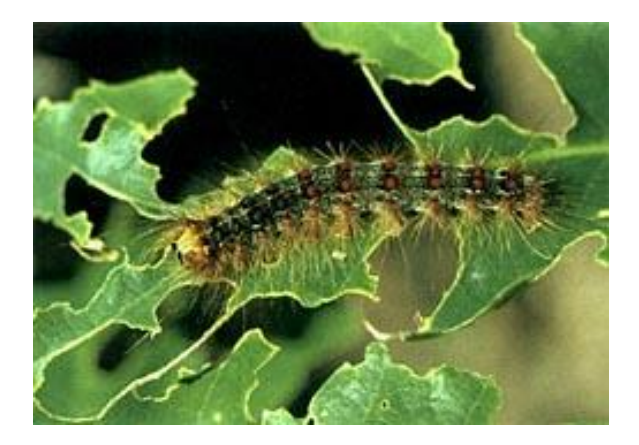

# N is always estimated (sampled)

- Distribution not a point estimate
	- Measure of central tendency (mean)
	- Measure of variation (standard deviation)

- Accuracy
	- The distance of the measured value from the "true" value
- Precisions
	- The degree of aggregation of the measured values
	- Confidence intervals
- Bias
	- A consistent directional disparity between the measured value and the true value.

## Normal vs. Poisson

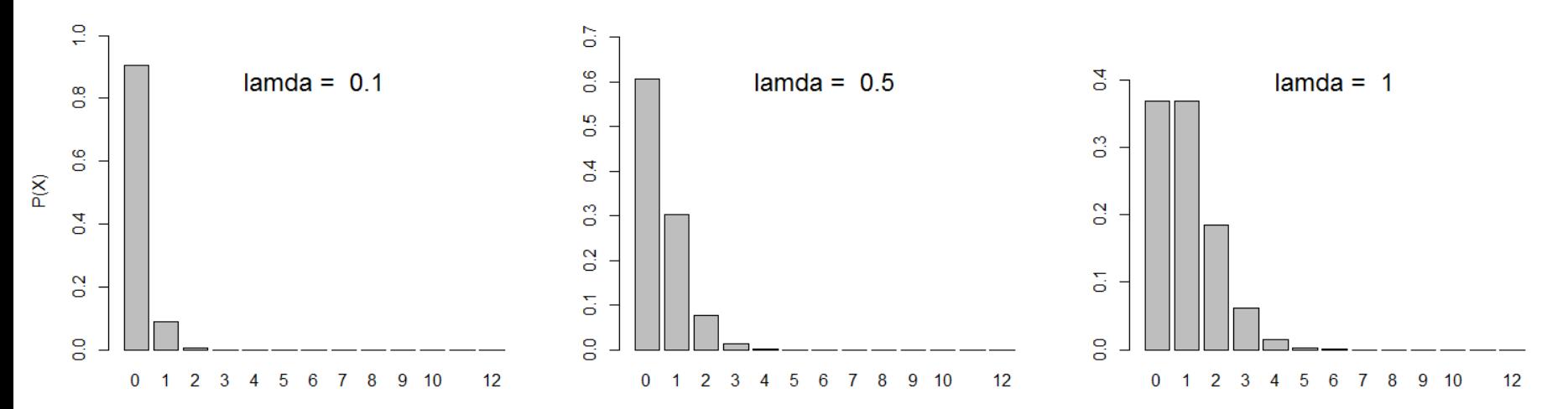

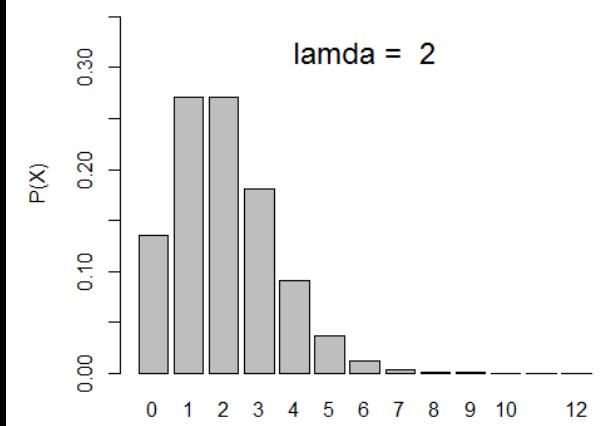

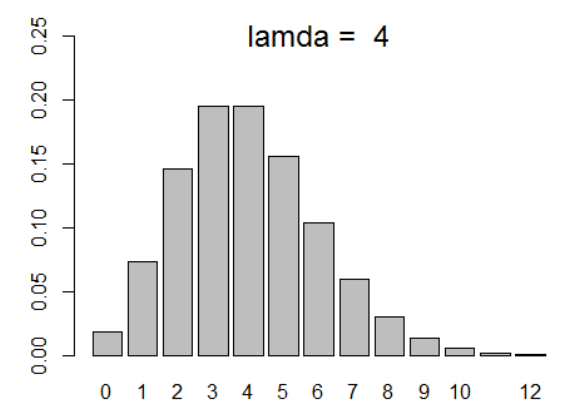

# Poisson distribution  $x < c(0:12)$ lamda <- 8 # 0.1, 0.5, 1,2,3,8 p <- dpois(x,lamda) barplot(p,axes = TRUE, names.arg = x,  $ylim=c(0,max(p)+0.1)$ ,  $y$ lab = " $P(X)$ "  $\overline{\phantom{a}}$ mtext(paste("lamda = ",lamda),side=3, outer=FALSE,line=-3,cex=1.5)

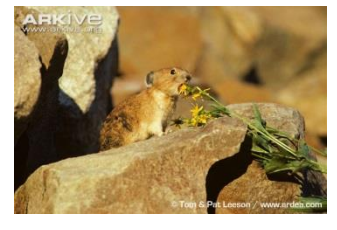

Number Density

- Random sampling
- Stratified random sampling
- Stratified sampling
- Systematic sampling
- Objective: high accuracy, least bias, greatest precision, lowest cost

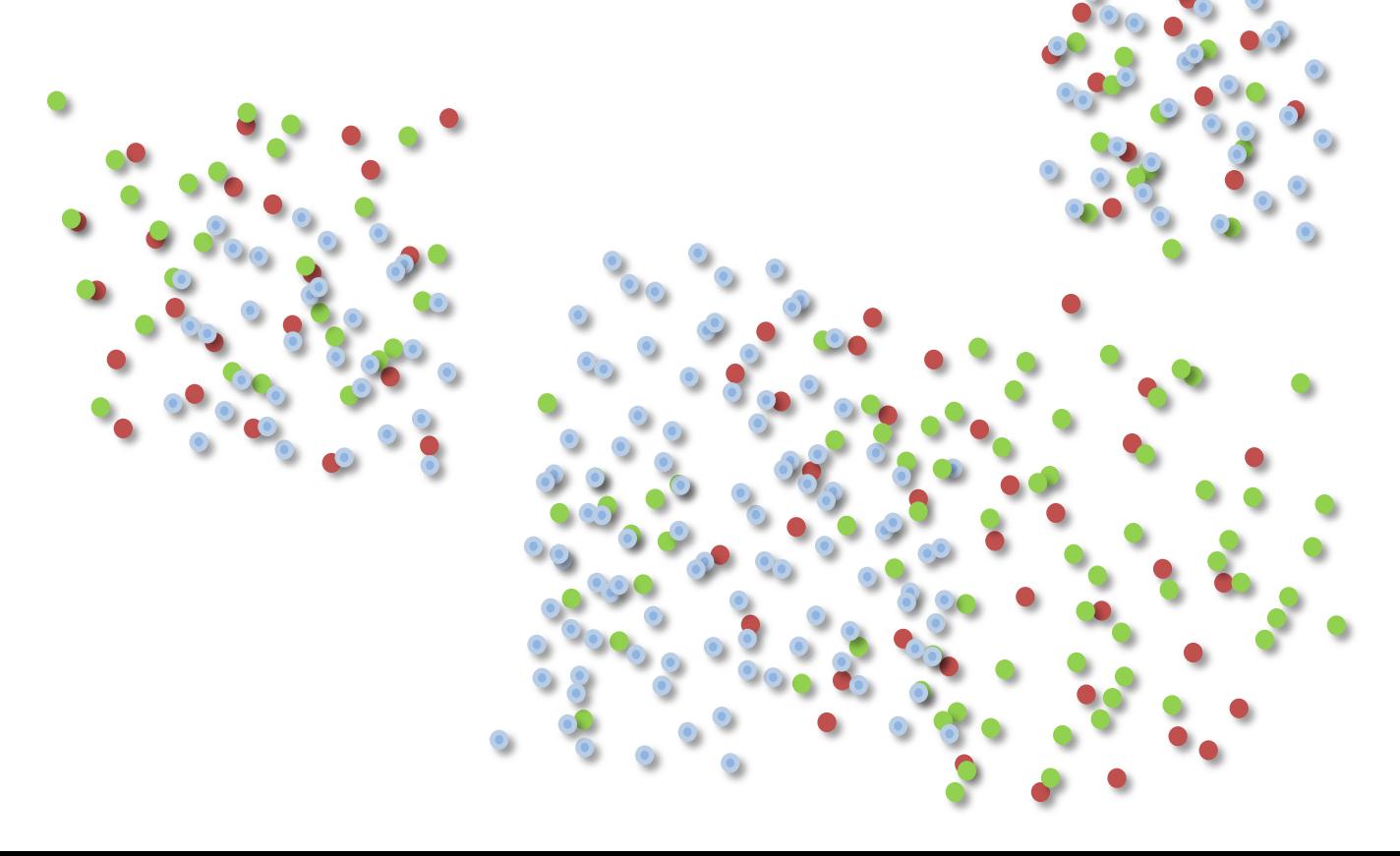

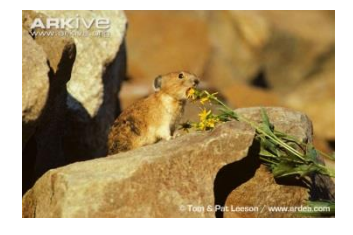

Number Density

- Random sampling
	- Minimizes the amount our estimate of N is confounded by **unknown** or **unmeasured** variables
	- Minimize bias (unknown, accessibility, judgement)
	- Unknown (unknowable) environmental heterogeneity

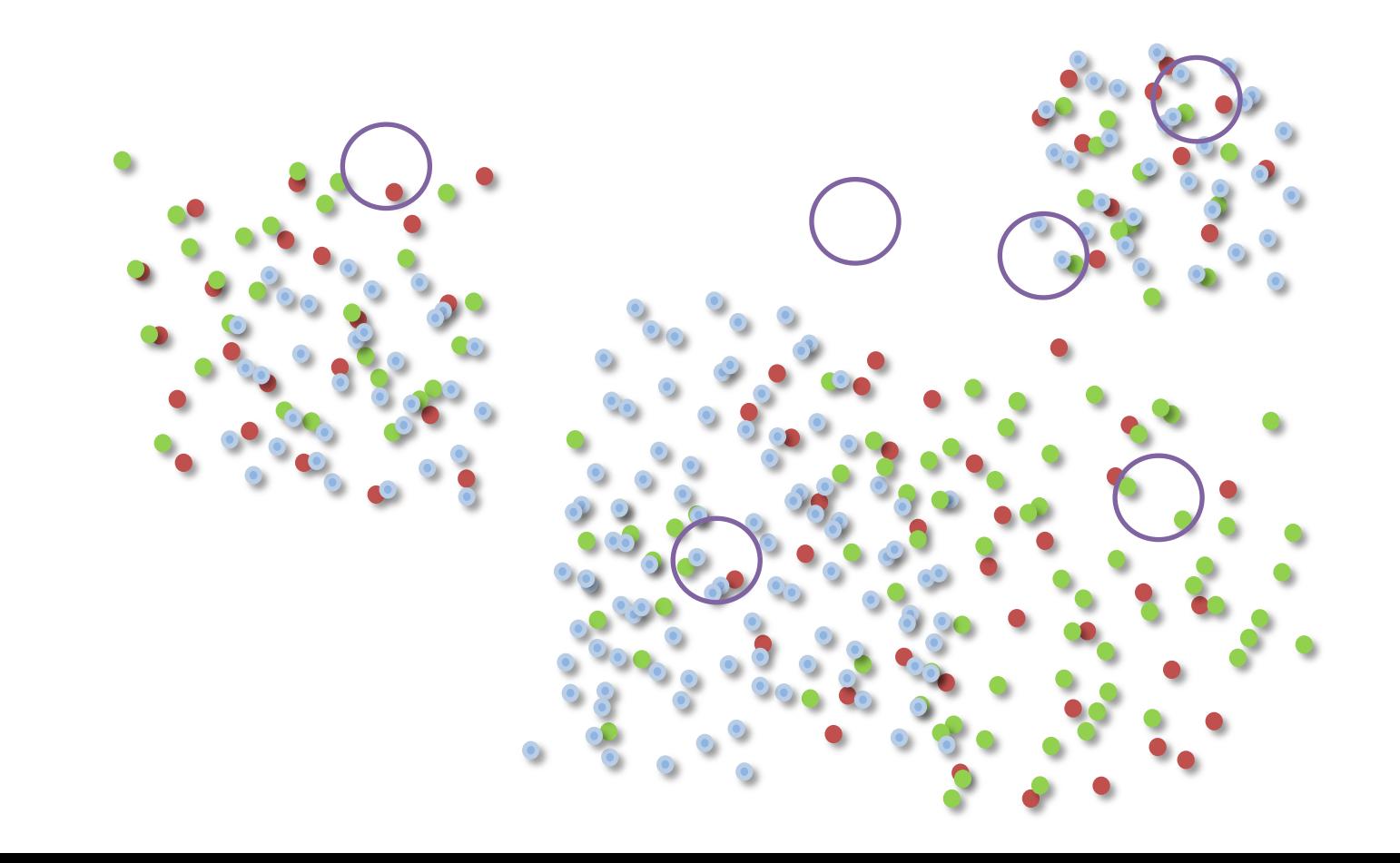

- Stratified random sampling
	- Assumed underlying ecological structure (grouping, subpopulations)
	- Aggregate sampling by strata
	- Random sampling within strata
		- Unknown structure within strata

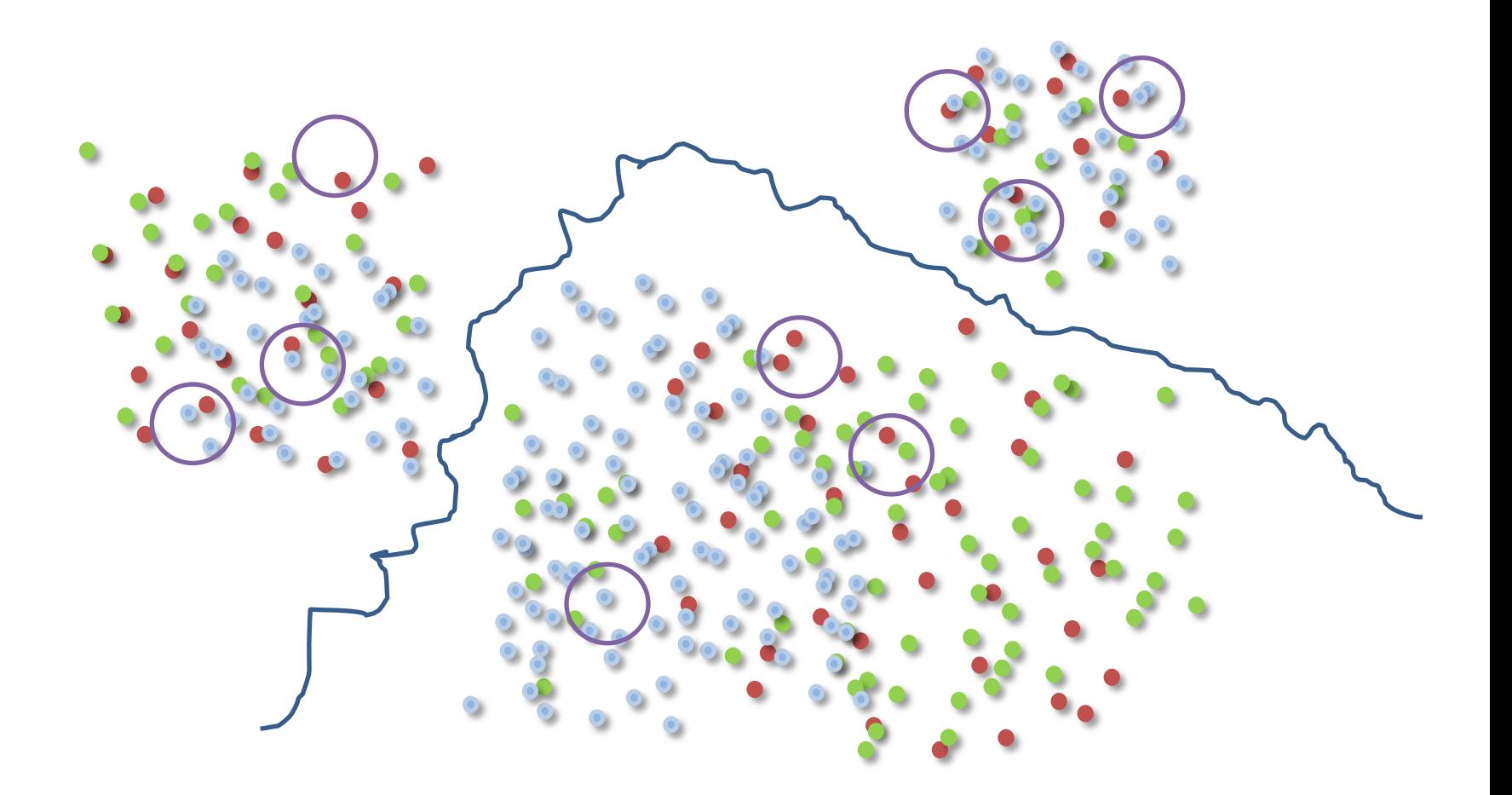

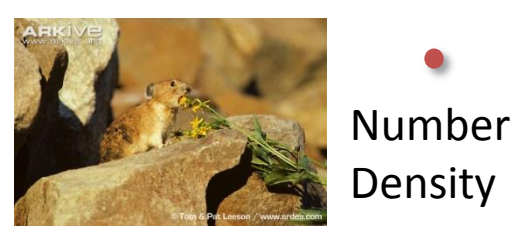

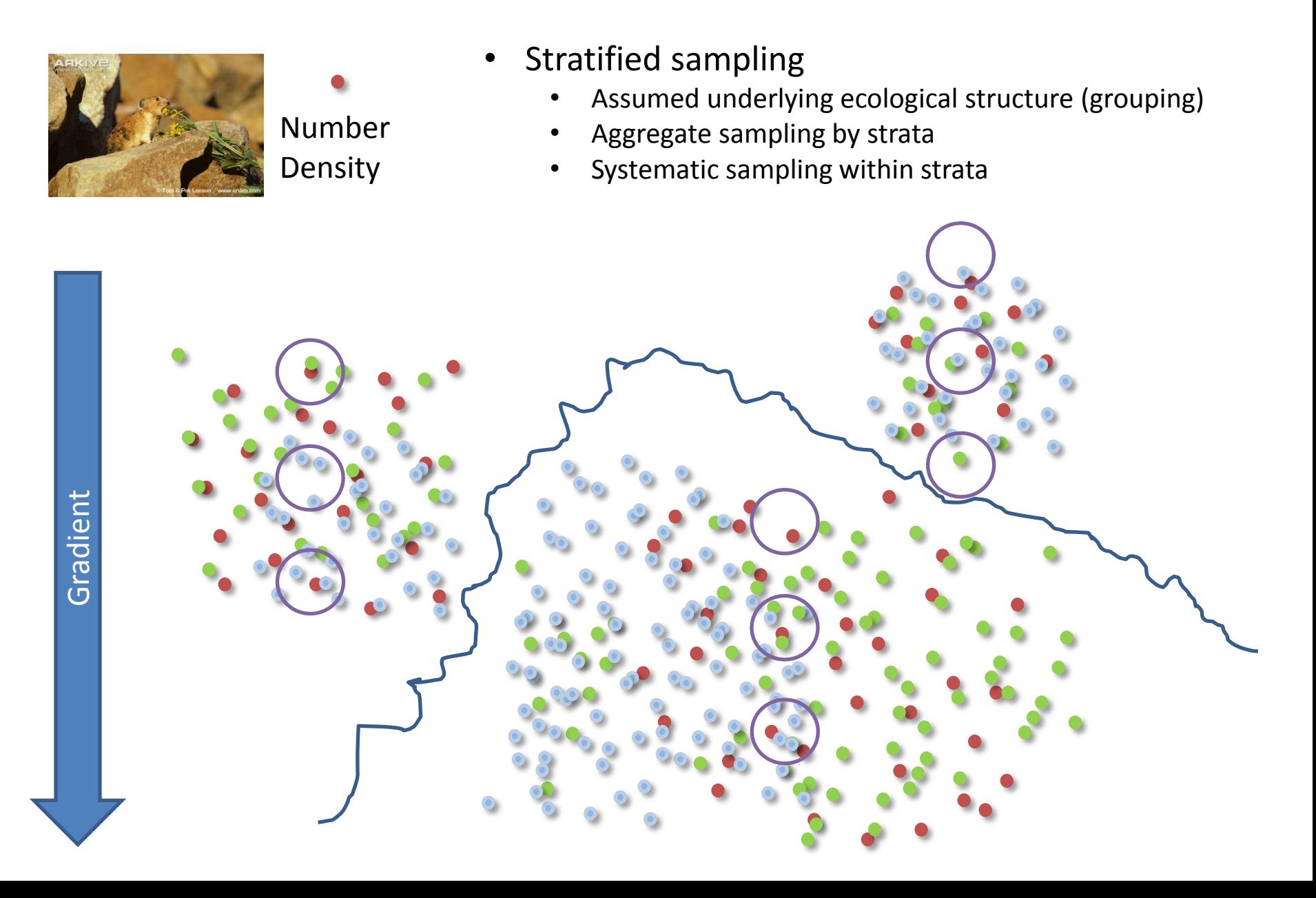

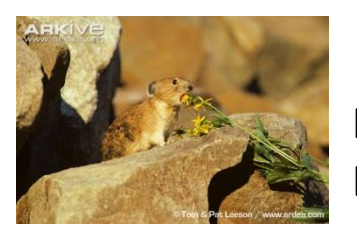

Number **Density** 

- Systematic sampling
	- Known or unknown ecological structure

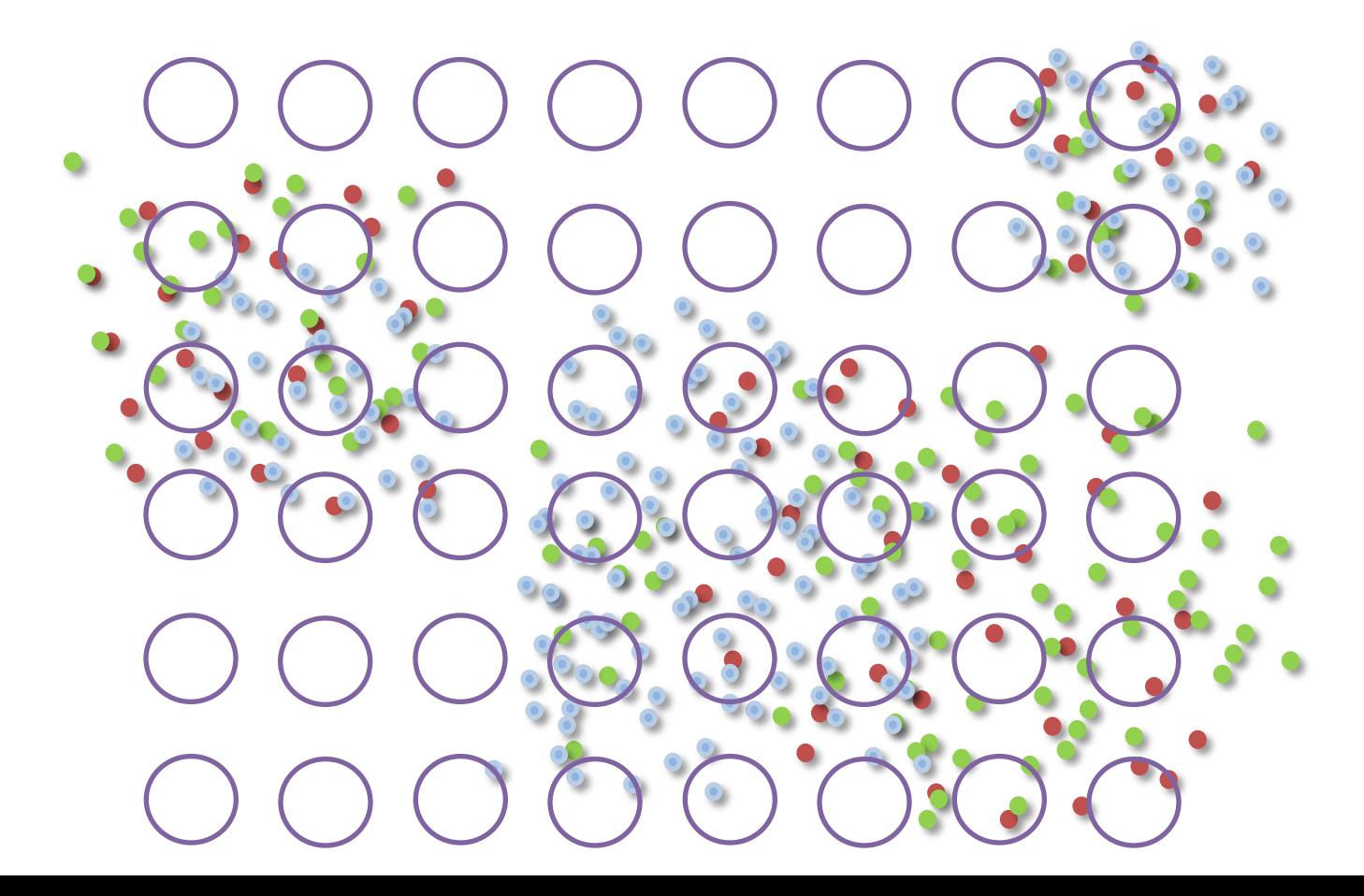

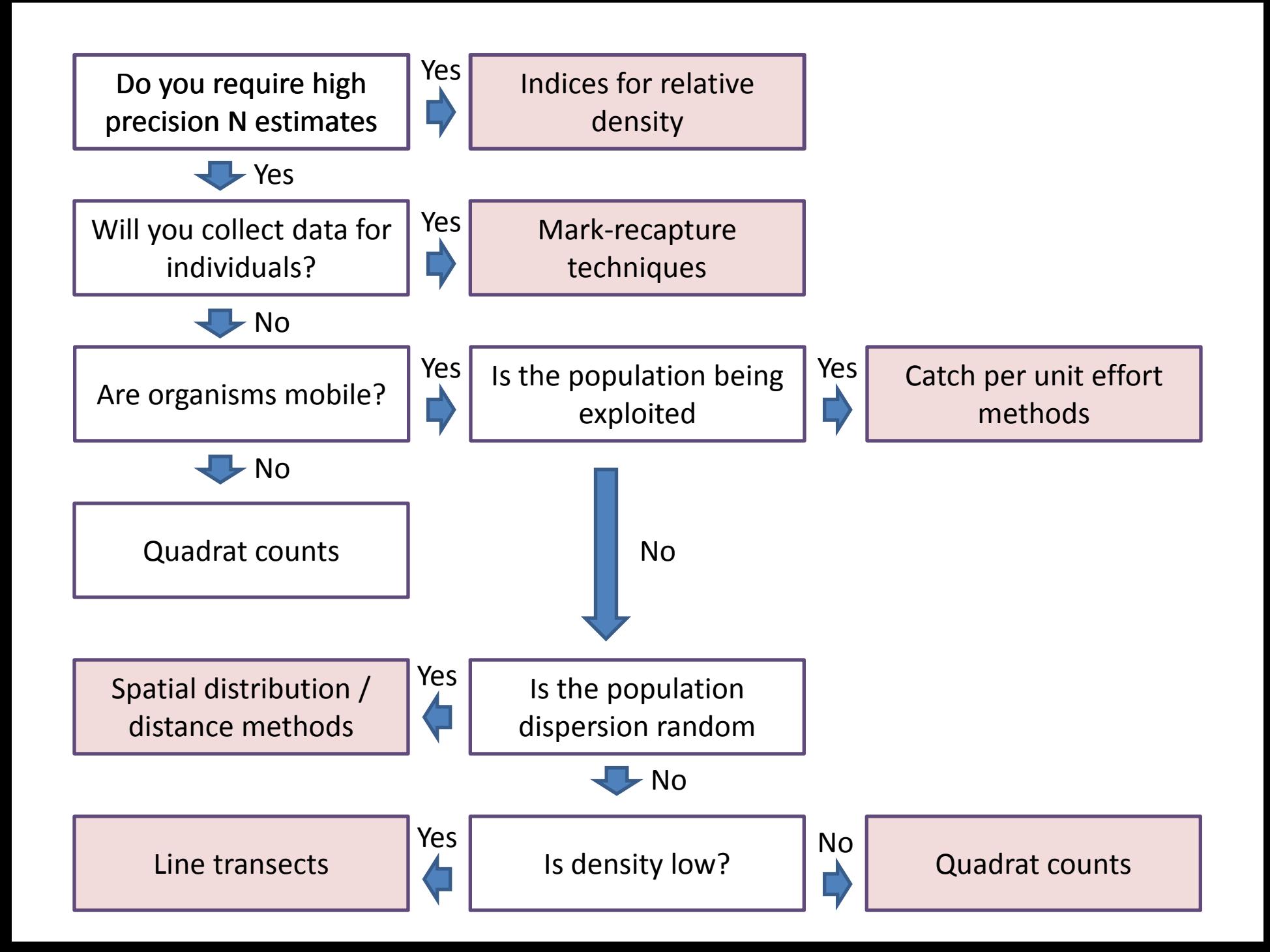

# Population density sampling

- Quadrat counts
- Line transects
- Distance metrics

## Quadrat counts

- Count plants/ animals in a known area
	- Simplest technique fore density estimation
	- Counts can be taken from units using any number of sample designs: random, stratified random, systematic..
	- Assumptions
		- All individuals in the quadrate are observed
		- Quadrat samples are representative of the study area as a whole
		- Individuals don't move between quadrats during a sampling session

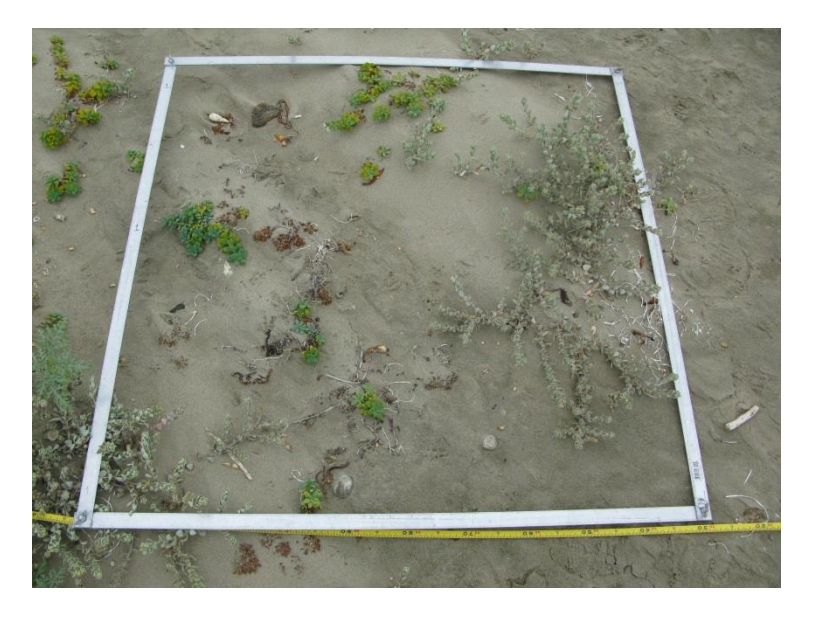

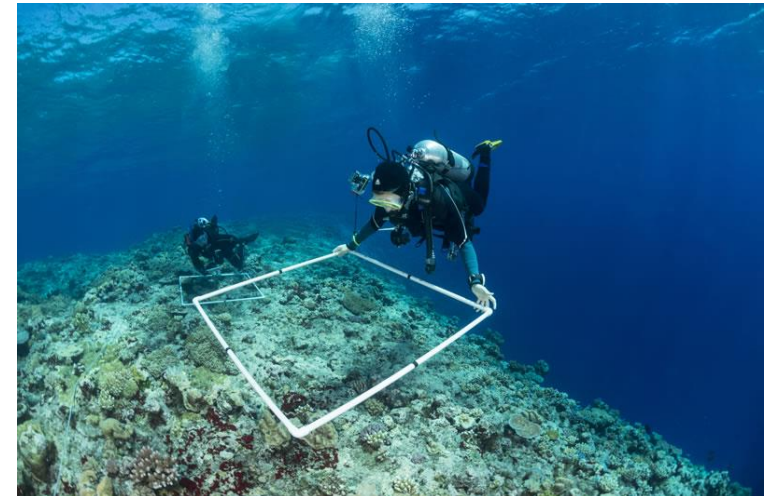

## Quadrat counts

- Statistical extrapolation
	- Relate distribution of counts to a statistical distribution
	- Use count distribution not a continuous distribution
	- Devise a statistical model that estimates population size

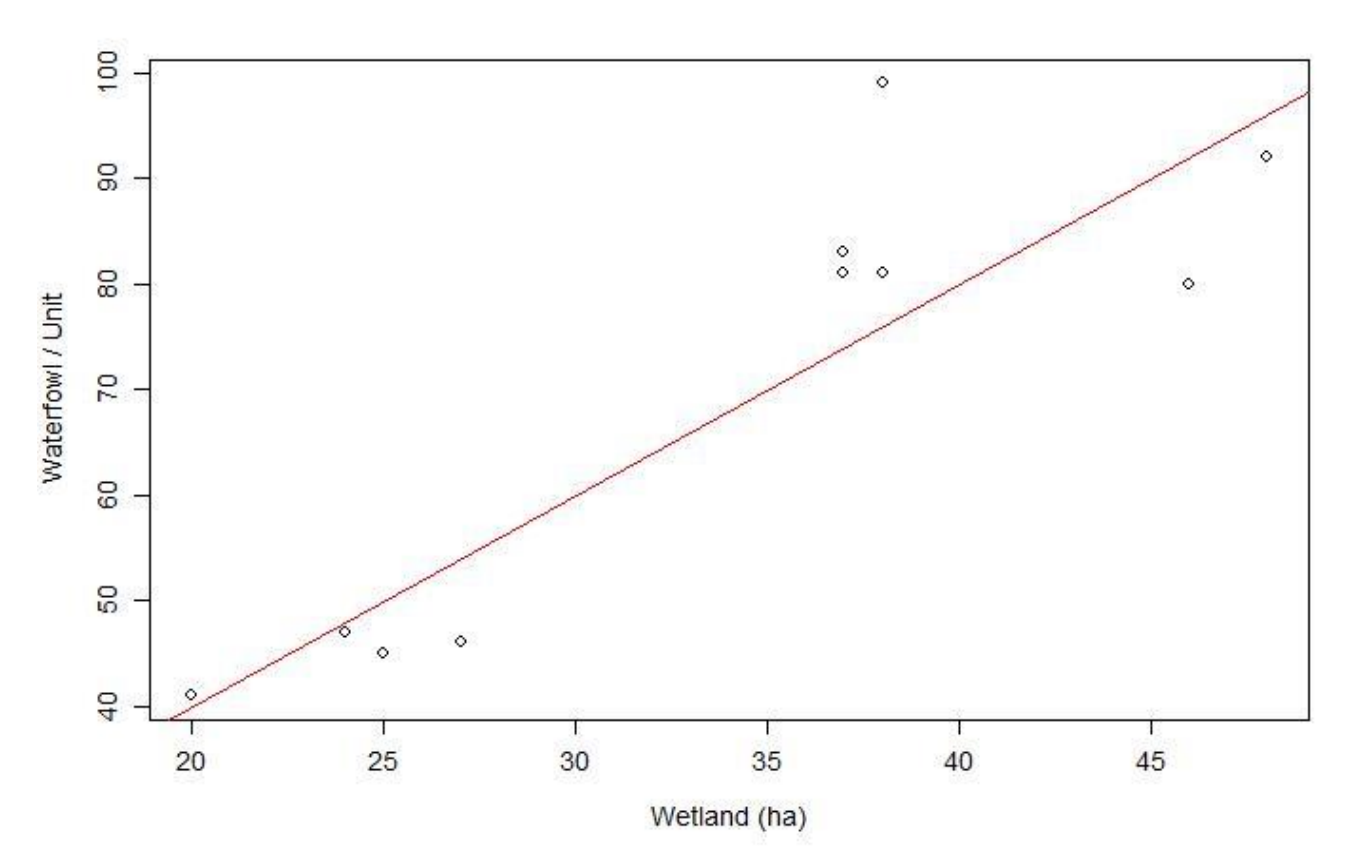

## Line transects

• Used to calculate density of animals in rectangular "quadrats"

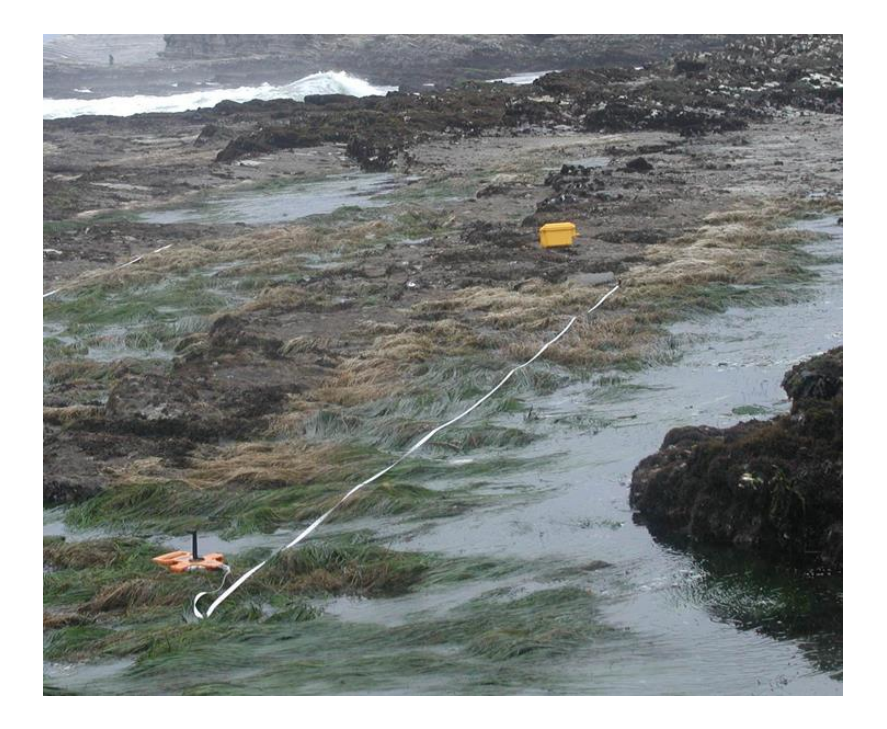

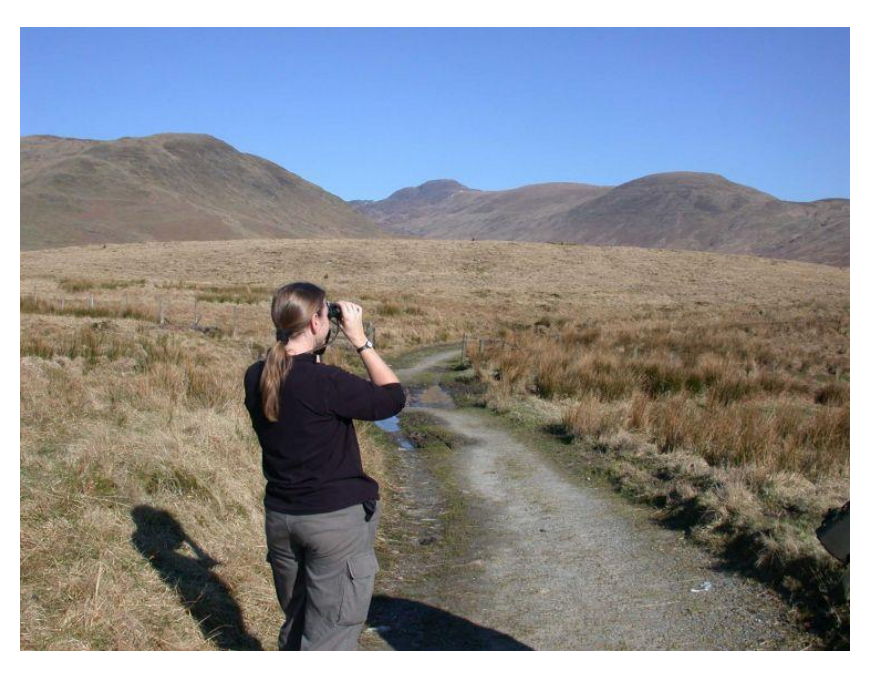

## Line transects

- Used to calculate density of animals in rectangular "quadrats"
	- If detectability 100% simple count
	- If detectability <100% then develop detection function to estimate density

$$
\widehat{D} = \frac{n}{2La}
$$

- $\widehat{D}$  = density of animals per unit area
- n = number of animals seen on transect
- $L =$  length of transect
- a = detection constant (detection probability vs distance)

## Distance methods

- Distance to individual from random point
- Distance to nearest neighbor

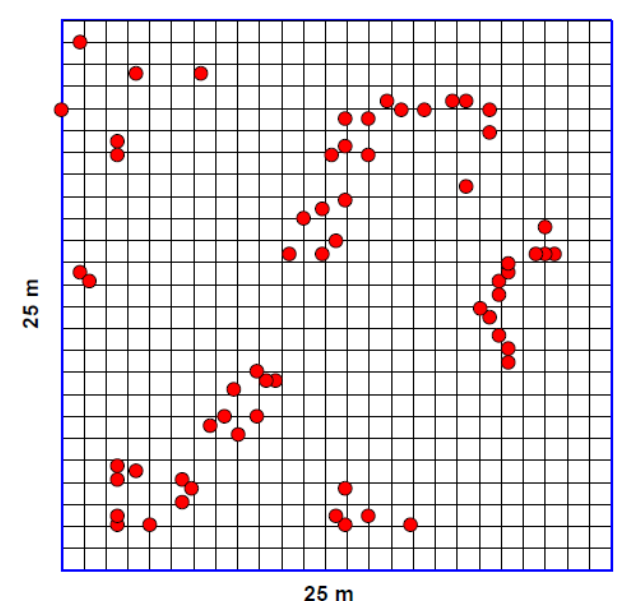

$$
\widehat{N_2} = \frac{N}{\pi \sum (r_i^2)} = \text{trees}/m^2
$$